# МОСКОВСКИЙ ФИЗИКО-ТЕХНИЧЕСКИЙ ИНСТИТУТ ОЛИМПИАДА "ФИЗТЕХ" ПО МАТЕМАТИКЕ

#### $11$  класс

ВАРИАНТ 2

ШИФР

Заполняется ответственным секретарём

1. [3 балла] Углы  $\alpha$  и  $\beta$  удовлетворяют равенствам

$$
\sin(2\alpha + 2\beta) = -\frac{1}{\sqrt{5}}; \quad \sin(2\alpha + 4\beta) + \sin 2\alpha = -\frac{2}{5}
$$

Найдите все возможные значения  $tg \alpha$ , если известно, что он определён и что этих значений не меньше трёх.

2. [4 балла] Решите систему уравнений

$$
\begin{cases}\nx - 12y = \sqrt{2xy - 12y - x + 6}, \\
x^2 + 36y^2 - 12x - 36y = 45.\n\end{cases}
$$

3. [5 баллов] Решите неравенство

$$
10x + |x^2 - 10x|^{log_3 4} \ge x^2 + 5^{log_3(10x - x^2)}.
$$

- 4. [5 баллов] Окружности  $\Omega$  и  $\omega$  касаются в точке  $A$  внутренним образом. Отрезок  $AB$  диаметр большей окружности  $\Omega$ , а хорда  $BC$  окружности  $\Omega$  касается  $\omega$  в точке  $D$ . Луч  $AD$  повторно пересекает  $\Omega$  в точке E. Прямая, проходящая через точку E перпендикулярно BC, повторно пересекает  $\Omega$  в точке F. Найдите радиусы окружностей, угол  $AFE$  и площадь треугольника AEF, если известно, что  $CD = \frac{15}{2}$ ,  $BD = \frac{17}{2}$ .
- 5. [5 баллов] Функция  $f$  определена на множестве положительных рациональных чисел. Известно, что для любых чисел *а* и *b* из этого множества выполнено равенство  $f(ab) = f(a) + f(b)$ , и при этом  $f(p) = p/4$ ] для любого простого числа  $p([x])$  обозначает наибольшее целое число, не превосходящее *x*). Найдите количество пар натуральных чисел  $(x, y)$  таких, что  $2 \le x \le 25$ ,  $2 \leq y \leq 25$  и  $f(x/y) < 0$ .
- 6. [5 баллов] Найдите все пары чисел  $(a, b)$  такие, что неравенство

$$
\frac{16x - 16}{4x - 5} \le ax + b \le -32x^2 + 36x - 3
$$

выполнено для всех *x* на промежутке  $\left[\frac{1}{4}, 1\right]$ .

7. [6 баллов] Дана пирамида  $KLMN$ , вершина N которой лежит на одной сфере с серединами всех её рёбер, кроме ребра KN. Известно, что  $KL = 3$ ,  $KM = 1$ ,  $MN = \sqrt{2}$ . Найдите длину ребра LM. Какой наименьший радиус может иметь сфера, описанная около данной пирамиды?

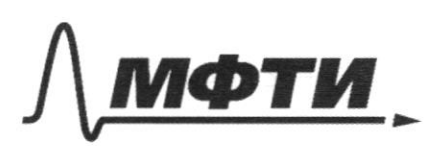

ФЕЛЕРАЛЬНОЕ ГОСУЛАРСТВЕННОЕ АВТОНОМНОЕ ОБРАЗОВАТЕЛЬНОЕ УЧРЕЖЛЕНИЕ ВЫСШЕГО **ОБРАЗОВАНИЯ** 

«МОСКОВСКИЙ ФИЗИКО-ТЕХНИЧЕСКИЙ ИНСТИТУТ (НАЦИОНАЛЬНЫЙ ИССЛЕДОВАТЕЛЬСКИЙ **УНИВЕРСИТЕТ)**»

ШИФР

(заполняется секретарём)

### **ННАЯ РАБОТА**

 $\sim$  1  $S_{1h}(2d+2\beta)=-\frac{1}{\sqrt{5}}$  $sin(2d + 4/3) + sin(2d) = -\frac{2}{5}$  $f_{4d} = ?$  $sin \ 2(dt\beta) = -\frac{1}{\sqrt{5}}$  =>  $sin(4\beta) cos(4\beta) = -\frac{1}{2\sqrt{5}}$  $Sin(2d+4B) + Sin2d = 2 Sin2(d+B) cos 2B = -\frac{2}{5}$  $cos 2\beta = -\frac{1}{5} \cdot \frac{1}{sin(2d+2\beta)} = -\frac{1}{5} \cdot -\sqrt{5} = \frac{1}{\sqrt{5}}$  $2\beta = \begin{cases} \arccos \frac{1}{\sqrt{5}} + 2u\gamma \\ -\arccos \frac{1}{\sqrt{5}} + 2u\gamma \end{cases}$ , he Z  $2d+2\beta = \arcsin(-\frac{1}{\sqrt{5}})+\cosh$ ,  $k \in \mathbb{Z}$  $u_1u_1$   $\partial x + 2\beta = x - \frac{1}{3} \int \frac{1}{\sqrt{3}} dx$  $\alpha = \frac{1}{\sqrt{3}} - \frac{1}{\sqrt{3}} - \frac{1}{\sqrt{3}} + \frac{1}{\sqrt{3}}$  $\frac{1}{\sqrt{2}}$  + a rcsin  $\frac{1}{\sqrt{5}}$  + a rccos  $\frac{1}{\sqrt{5}}$  tarm  $\frac{1}{\sqrt{5}}$  -arcsin  $\frac{1}{\sqrt{5}}$  +2r (k-h)  $\pi$  (gd =  $\lceil$  (g)  $\left(-\frac{\arcsin\frac{1}{2} + \arccos\frac{1}{\sqrt{5}}}{2} + x\ln\right)$  $f_{9}\left(\frac{arccos\frac{1}{\sqrt{3}}-arcsin\frac{1}{\sqrt{3}}}{2}+xm\right)$  $f_{\text{Q}}(1 + \arccos\frac{1}{\sqrt{3}} - \arccos\frac{1}{\sqrt{3}} + \ln$  $tg/x$  tarcs,  $n\frac{1}{s}$  tarccosts  $t$ rm)

□ черновик ⊠ чистовик (Поставьте галочку в нужном поле)

Страница № 1 (Нумеровать только чистовики)

$$
f_{\text{eff}}\left(-\frac{arcsm\frac{1}{3} + arccos\frac{1}{3}}{2}\right)\phi = x = \arcsin\frac{1}{35} \quad y = arccos\frac{1}{35}
$$
\n
$$
f_{\text{eff}}\left(-\frac{x+9}{2}\right) = \frac{sin\left(-\frac{x+9}{2}\right)}{cos\left(-\frac{x+9}{2}\right)} = \frac{-sin\frac{x+9}{2}}{cos\frac{x+9}{2}} = \frac{-sin\frac{x+9}{2}}{cos\frac{x+9}{2}} = \frac{-sin\frac{x+9}{2}}{cos\frac{x+9}{2}} = \frac{-sin\frac{x+9}{2}}{cos\frac{x+9}{2}} = \frac{-sin\frac{x+9}{2}}{cos\frac{x+9}{2}} = \frac{-sin\frac{x+9}{2}}{cos\frac{x+9}{2}} = \frac{-sin\frac{x+9}{2}}{cos\frac{x+9}{2}} = \frac{cos\frac{x+9}{2}}{cos\frac{x+9}{2}} = \frac{cos\
$$

□ черновик Дунистовик (Поставьте галочку в нужном поле)

Страница №1

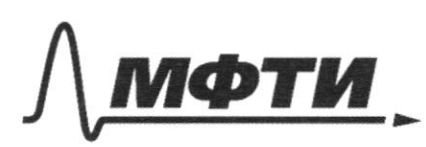

ФЕДЕРАЛЬНОЕ ГОСУДАРСТВЕННОЕ АВТОНОМНОЕ ОБРАЗОВАТЕЛЬНОЕ УЧРЕЖЛЕНИЕ ВЫСШЕГО **ОБРАЗОВАНИЯ** 

МОСКОВСКИЙ ФИЗИКО-ТЕХНИЧЕСКИЙ ИНСТИТУТ НАЦИОНАЛЬНЫЙ ИССЛЕДОВАТЕЛЬСКИЙ УНИВЕРСИТЕТ)»

ШИФР

(заполняется секретарём)

# ПИСЬМЕННАЯ РАБОТА

 $\sqrt{2}$  $\begin{cases} x - 12y = \sqrt{2xy - 12y - x+6} \\ x^2 + 36y^2 - 12x - 36y = 45 \end{cases}$  $043:52 - 129 > 0$  $2xy - 2y - x + 6 \ge 0$  $(x^2 - 24xy + 144y^2) = 2xy - 12y - x + 6$  $(0.6)^{2}+(69-3)^{2}=90$  Textile cuber.  $\int x^2 - 26xy + x + 12y + 149y^2 - 6 = 0$  $\begin{cases} x -20 - y \\ (x - 6)^2 + (6y - 3)^2 = 90 \end{cases}$  $226469^22$   $x^2 - (269-1)x + 1449^2 + 129 - 6 = 0$ <br> $2 = 6869^2 - 529 + 1 - 5769^2 - 489 + 24 =$ =  $1009^2$  -  $1009 + 25 = (109 - 5)^2$  $x = \frac{269 - 1 + 109 - 51}{2}$  $I(x = \frac{66y}{18y-3}, y \ge 22$  $(2x-6)^2 + 69-3)^2 = 90 = (3\sqrt{10})^2$  $\begin{cases} \begin{bmatrix} x = 8y-3 \\ -x = 8y+2 \end{bmatrix} \\ (x-6)^2 + (6y-3)^2 = 90 \end{cases}$  $I\hspace{-0.1cm}I$   $(x = 89 + 2, 95\frac{1}{2})$  $(100<sup>2</sup>+(69-3)^{2}=90$  $1152 - 89t2, 927$  $2(x-6)^2+(69-3)^2=90$  $\mathbb{U}$   $\left\{ x = \mathcal{E} y - 3, y \leq \frac{1}{2} \right\}$  $(x-6)^2+(6y-3)^2=90$ 

Страница № 3 (Нумеровать только чистовики)

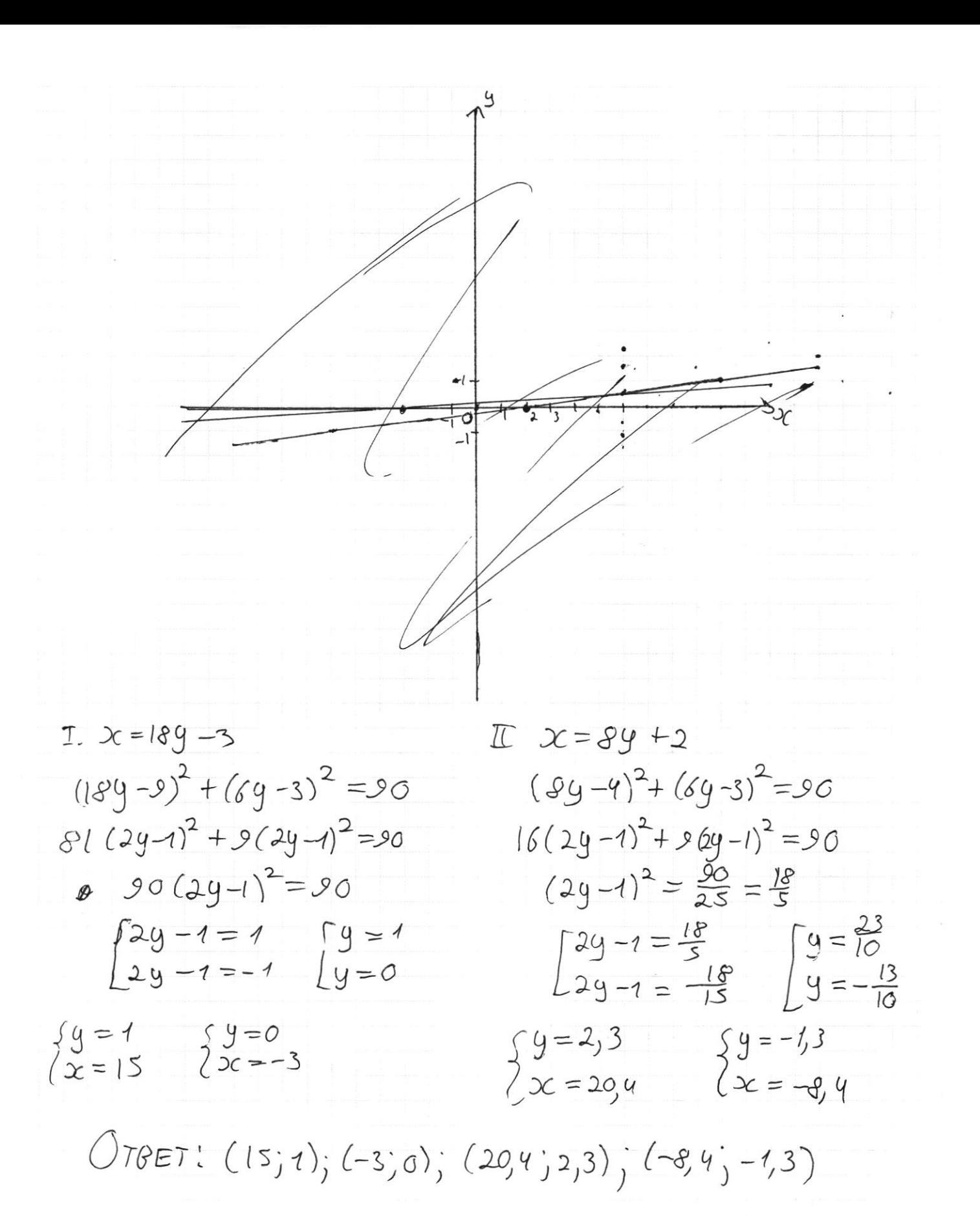

□ черновик ■ чистовик (Поставьте галочку в нужном поле)

Страница №1 (Нумеровать только чистовики)

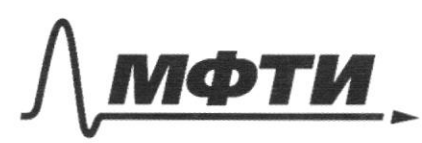

ФЕДЕРАЛЬНОЕ ГОСУДАРСТВЕННОЕ АВТОНОМНОЕ ОБРАЗОВАТЕЛЬНОЕ УЧРЕЖДЕНИЕ ВЫСШЕГО **ОБРАЗОВАНИЯ** 

МОСКОВСКИЙ ФИЗИКО-ТЕХНИЧЕСКИЙ ИНСТИТУТ ЛЬНЫЙ ИССЛЕДОВАТЕЛЬСКИЙ **УНИВЕРСИТЕТ**»

ШИФР

(заполняется секретарём)

# ПИСЬМЕННАЯ РАБОТА

 $\sqrt{3}$  $10x + 10c^2 - 10x1^{log_3 4} \geq x^2 + 5^{log_3 (10x - x^2)}$  $043: 10x - x^2 > 0 \Rightarrow x^2 - 10x < 0$  $x\in(0;10)$  $x^{2}$   $\frac{1}{x^{2}+10x-x^{2}+(10x-x^{2})^{log_{3}4}-5log_{3}(10x-x^{2})}{20}$  $t = 10x - x^2$  $f + f^{\log_3 4} - g^{\log_3 6} \ge 0$  $t + f^{log_3 4} - 5 \frac{log_5 t}{log_5 3} \ge 0$  $t + t^{log_3 4} - t^{log_3 3} \ge 0$  $+ t \log_3 9 - 10935 = 0$ I. Em  $f^{\log_3 4} - f^{\log_3 5} = 4^{\log_5 5} \times 5^{\log_5 5}$  $log_3 f \leq 0$  $\begin{array}{lll}\n\text{(Pu } & \text{if } e(o); 1 \\
\text{(Pu } & \text{if } e(o); 1 \\
\end{array} \begin{array}{lll} & \text{if } e(o); 1 \\
\text{if } e(o); 1 \\
\end{array}$  $\pi \text{E}_{\text{true}} \quad \tau^{\text{log}_3 5} > \tau^{\text{log}_3 9}, \quad \tau \in (1 \text{ ; } \infty)$  $f + f^{\log_3 q} = f^{\log_3 5}$ 20  $f(x) = f + f^{\log_3 y} + f^{\log_3 z}$  + type logs the logs  $3^{log_{2}t} + y^{log_{3}t} - 5^{log_{3}t}$  $1+A$  $m = 10935$   $F(m) = 3^{m} + 4^{m} - 5^{m}$  $f^{(n)}(m) = \sqrt[n]{13\cdot 3^{m} + 8n4\cdot 9^{m} - 8n5\cdot 5^{m}}$ 

Страница No<sub>S</sub> (Нумеровать только чистовики)

 $f(t)=t+t^{\log_{3}4}-t^{\log_{3}5}$  $f^{\prime}$ (E) = 1 + log, 4 · Ellog, 4 - log, 5 · Ellog, 5 - 1)  $\#$ 214  $1 + log_3 q \cdot t^{log_3 \frac{q}{3}} - log_3 s \cdot t^{log_3 \frac{5}{3}}$ logy tog safety logy  $1+log_{3}4$  ,  $\sqrt{4}$ PACCMOPANA  $log(4)$  (4)  $log_5 5$  $(47)$  logs &  $2\sqrt{0965}$  $log_{6}5>1$ ,  $4<1$  =>  $log_{5}t$  TOPINO 20,  $P''(t) = log_2 u (log_3 u - 1) \cdot t^{log_3 \frac{u}{9}} - log_3 5 (log_3 s - 1) \cdot t^{log_3 \frac{5}{9}}$  $t^{log_{3}3} > t^{log_{3}5}$   $\bar{5}t \leq 21$  $\stackrel{\text{10.9}}{\text{10.95}}\leftarrow \begin{bmatrix} \log_3 \frac{y}{3} & -\log_3 \frac{5}{3} \\ 0 & 1 \end{bmatrix} < \log_4 5 \cdot \log_4 \frac{5}{3}$  sur  $\Rightarrow f''(f) \downarrow$  that  $R = 3$  $F'(10) < F'(d) = 1 + 1 log_3 \frac{4}{5} = log_3 \frac{12}{5}$  $=55(607) > 5(60)$  $>0$  $F(1) = 1 + log_3 4 - log_3 5 = 1 + log_3 25$  $F$  to  $x = 1 + \log_3 4 + \log_3 3$  46933  $log_3(5)$   $\frac{log_3 5}{5 - log_3(4)}$ Pog yologis  $774$   $4^{1093}$   $7^{1093}$   $7^{1093}$   $7^{1094}$  3 barya Korga (>  $f(1)=1>0$   $\Rightarrow$   $f(1)=1$  $f(x)=0$  $10x - x^2 \leq 9$  =>  $x^2 - 10x + 9z = 0$  =>  $x \in (0, 1] \cup [0, 1]$  $O_{T\theta}$ ; (0,1]  $UL9$ ;(0)

⊠ чистовик □ черновик (Поставьте галочку в нужном поле)

Страница № 6 (Нумеровать только чистовики)

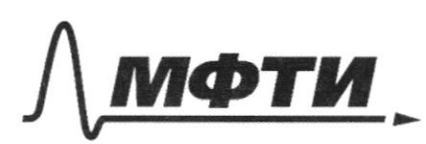

ФЕДЕРАЛЬНОЕ ГОСУДАРСТВЕННОЕ АВТОНОМНОЕ ОБРАЗОВАТЕЛЬНОЕ УЧРЕЖДЕНИЕ ВЫСШЕГО **ОБРАЗОВАНИЯ** 

«МОСКОВСКИЙ ФИЗИКО-ТЕХНИЧЕСКИЙ ИНСТИТУТ (НАЦИОНАЛЬНЫЙ ИССЛЕДОВАТЕЛЬСКИЙ УНИВЕРСИТЕТ)»

ШИФР

(заполняется секретарём)

#### ПИСЬМЕННАЯ РАБОТА

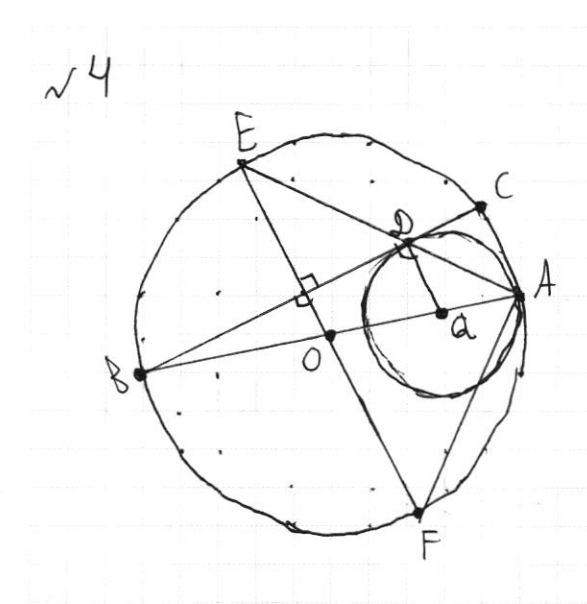

 $P_{ABO}$ :  $Ok$ -74  $\Omega$  4 W KACAHOTCA  $8$  T. A. O-gennys 2, Q-yennys W<br>BC KAC. W = D; BD= = j DC= = 5  $AD \cap D = E$ ; EFALOC; FED<br>OA = ? QA = ? < AFE = ? SAFE

PELUETUE:

Страница № 7

 $N<sub>5</sub>$  $f(ab) = f(a) + f(b)$   $f(p) = Lp/q$ , p-ppocroe 440  $2\leq x \leq 25$ ,  $2\leq y \leq 25$ ,  $F(\frac{x}{y}) < 0$   $(x,y) = 0$ ,  $x, y \in \mathbb{N}$  $f(\frac{x}{y}) = f(x) + f(\frac{y}{y})$  $f(x y) = f(x) + f(y)$  $F(x) = f(x \cdot x) = f(x) + f(x) = t$  =  $f(x) = f(x) + f(x)$  $F(x)$   $F(b=1)$  $f(y) = f(x) + f(x) = 2f(3) = f(9)$  $F(x) = f(x) = f(x) =$  $f(y)=f(x)+f(x)=0$  =  $f(x)=0$   $f(y)=f(\frac{y}{2})=f(y)+f(f(\frac{y}{2}))=$  $f(3) = f(3) = f(3) + f(4) = 0$ <br>  $f(4) = f(4) + f(4) = 8$ <br>  $f(5) = 6$  a = 1  $f(\frac{1}{2}) = -f(2)$ AHANOTHYMO:  $F(\frac{1}{3}) = -f(3)$ ,  $F(\frac{1}{4}) = -f(9)$  $F(\frac{x}{y}) = F(x) - f(y) < 0 \Rightarrow f(x) < f(y)$  $F(t)+F(s)=L[\frac{s}{4}]=-1=f(t)+F(3)$  $f(1) = 1 - f(5) = 1 - f(9) \Rightarrow f(5) = f(4) \Rightarrow f'(10) = f'(14)$  $F(15)=F(21)$  $f(y) = f(x), f(y) = f(x), f(x)$  $F(11) + F(21) = 2$   $F(13) + F(24) = 23$   $F(14) + F(24) = 4$  $f(19) = 4 \implies f(14) = f(19)$ ,  $f(23) = 5, \text{d}29654$ Ore: le EETO DOAXOAST;  $(a;4)$ ,  $(2;5)$ ,  $(2;6)$   $\overline{f}(6) = f(2) + f(3) = f'(4)$  $\lceil \theta_{AA}$ CART BCE KPOME: (2;3), (3;2), (5;7), (7;5), (10;14), (14;10),  $(15, 21), (21, 15), (4, 9, 9, 9, 1), (8, 18), (18, 8), (17, 19), (19, 19),$  $(6, 4), (4, 6), (6, 9), (9, 6)$ 

□ черновик √ чистовик (Поставьте галочку в нужном поле)

Страница № 8 (Нумеровать только чистовики)

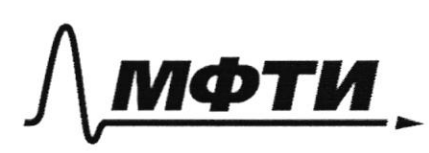

ФЕДЕРАЛЬНОЕ ГОСУДАРСТВЕННОЕ АВТОНОМНОЕ ОБРАЗОВАТЕЛЬНОЕ УЧРЕЖДЕНИЕ ВЫСШЕГО **ОБРАЗОВАНИЯ** 

«МОСКОВСКИЙ ФИЗИКО-ТЕХНИЧЕСКИЙ ИНСТИТУТ .<br>(НАЦИОНАЛЬНЫЙ ИССЛЕДОВАТЕЛЬСКИЙ УНИВЕРСИТЕТ)»

ШИФР

(заполняется секретарём)

### ПИСЬМЕННАЯ РАБОТА

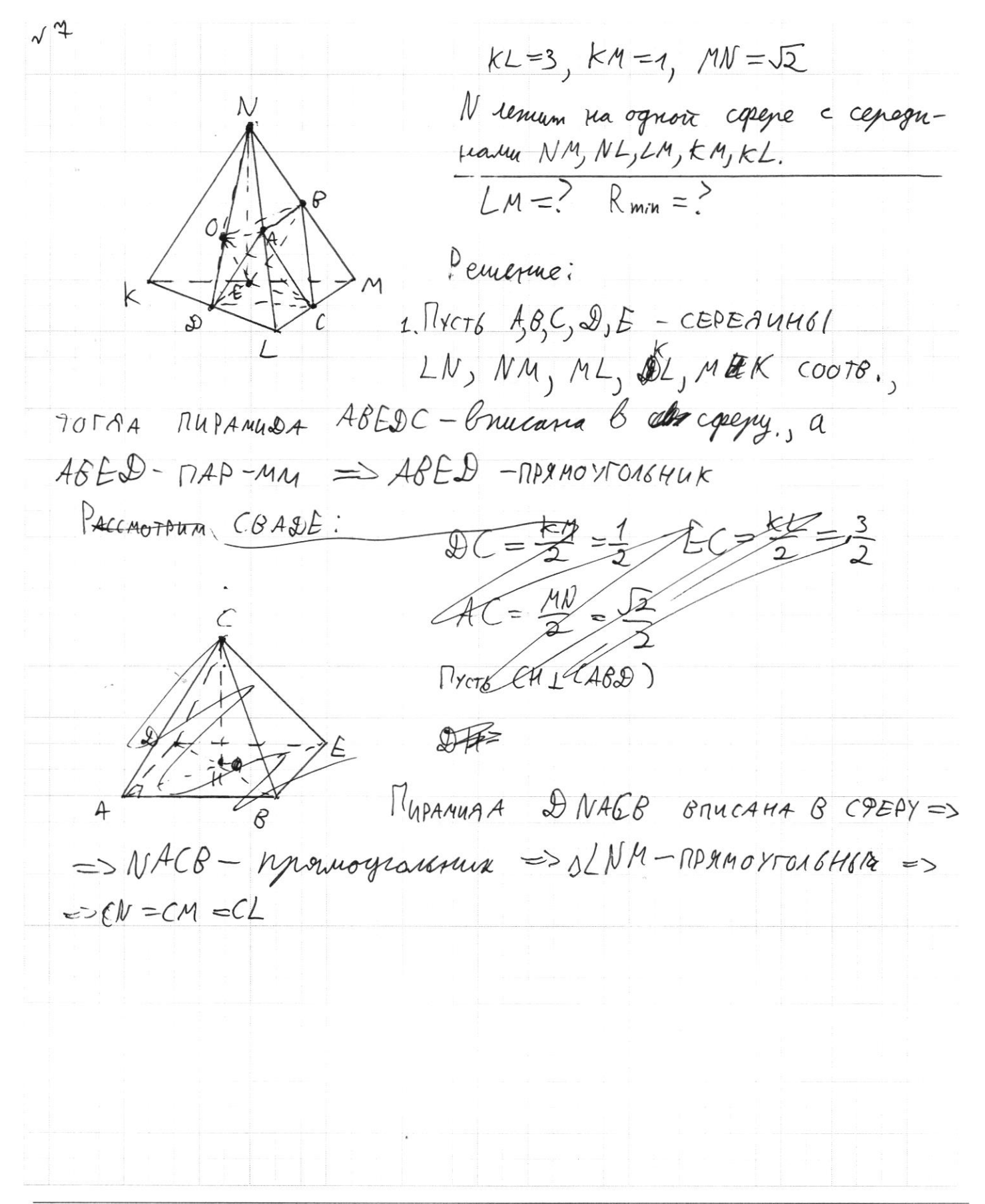

□ чистовик □ черновик (Поставьте галочку в нужном поле)

Страница №У (Нумеровать только чистовики)

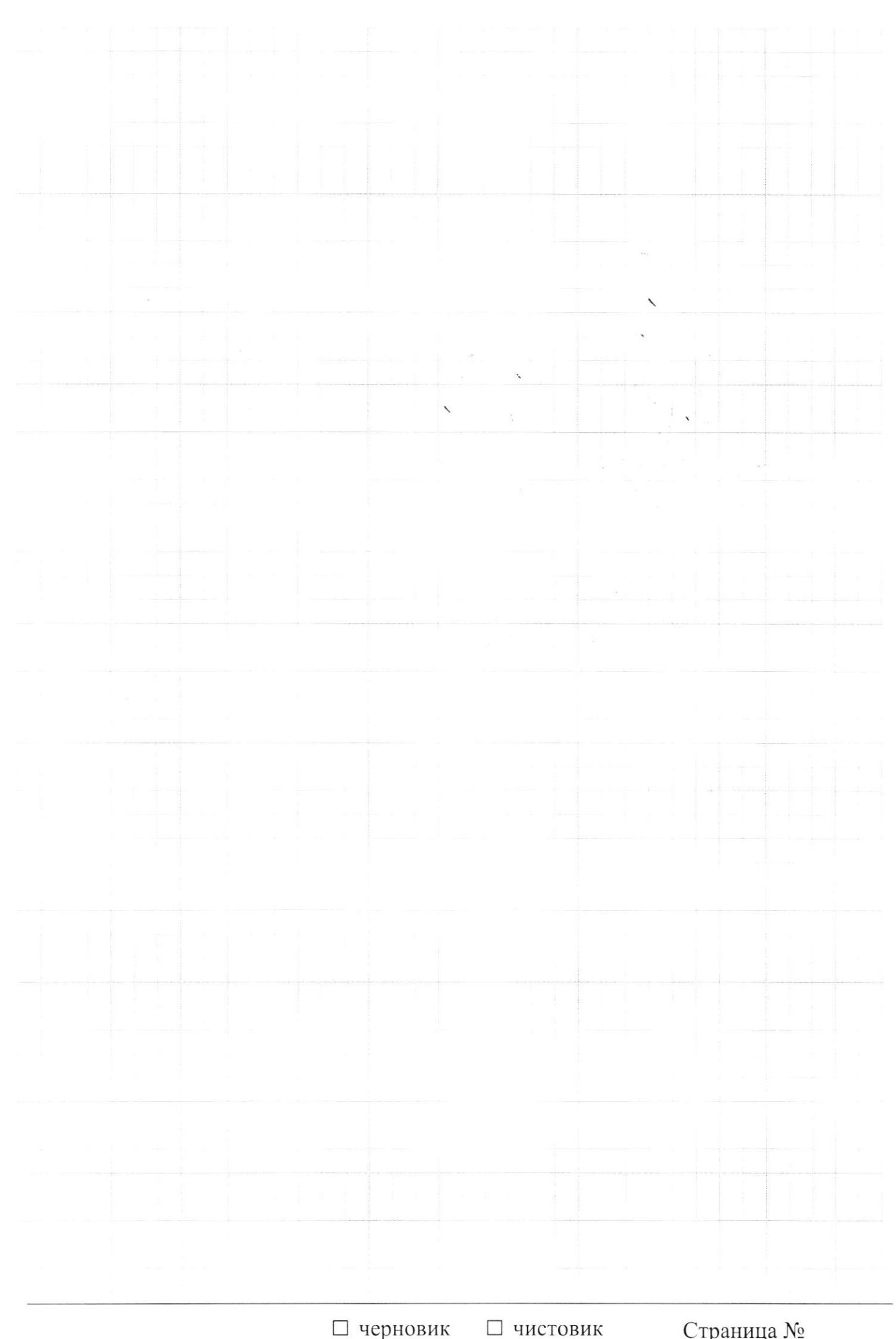

 $\Box$  черновик  $\Box$  чистові (Поставьте галочку в нужном поле)

Страница  $\mathcal{N}_{\mathcal{Q}}$ (Нумеровать только чистовики)

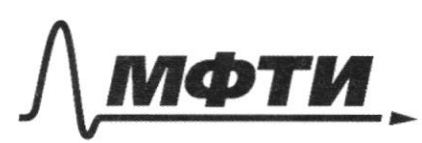

**ЈЕРАЛЬНОЕ ГОСУДАРСТВЕННОЕ АВТОНОМНОЕ** ЗОВАТЕЛЬНОЕ УЧРЕЖДЕНИЕ ВЫСШЕГО **ОБРАЗОВАНИЯ** 

ВСКИЙ ФИЗИКО-ТЕХНИЧЕСКИЙ ИНСТИТУТ ЛЬНЫЙ ИССЛЕДОВАТЕЛЬСКИЙ

ШИФР (заполняется секретарём)

# ННАЯ РАБОТА

 $\frac{1}{3}$   $\frac{1-3}{1-43^2}$   $\log_5 f = \frac{\log_5 f}{\log_5 3} = \frac{\log_5 f}{\log_3 3}$ .  $\log_5 5$  $rac{1}{646}$ <br>  $rac{1}{269}-1 + \frac{1}{109}-51$ <br>  $rac{109}{20}$ <br>  $rac{1}{209}-1 + \frac{1}{109}-51$ <br>  $rac{1}{209}-1 + \frac{1}{209}-1$ <br>  $rac{1}{209}-1 + \frac{1}{209}-1$ <br>  $rac{1}{209}-1 + \frac{1}{209}-1$ <br>  $rac{1}{209}-1 + \frac{1}{209}-1$ <br>  $rac{1}{209}-1 + \frac{1}{209}-1$ <br>  $rac{1}{209}-1 + \frac{1}{209}-1$ <br>  $rac$  $\frac{9}{3} + \frac{5}{3}$  $242\frac{\log 4}{2} - 1$   $\log^{2}2 = 2c$  $\frac{36y-6}{2} = 3(6y-1)$   $y = \frac{2}{9} - \frac{1}{4}$ I.  $3^{4}-2$   $3^{2}=4$   $3^{9}=5$  $4^{-1}$  >  $5^{-1}$   $x = \log_3 4$  $x = 189-3$ <br>  $y = 189-3$ <br>  $y = 3$ <br>  $y = 2$ <br>  $y = 3$ <br>  $y = 2$ <br>  $y = 3$ <br>  $y = 3$ <br>  $y = 3$ <br>  $y = 3$ <br>  $y = 3$ <br>  $y = 3$ <br>  $y = 2$ <br>  $y = 1$ <br>  $y = 1$ <br>  $y = 1$ <br>  $y = 2$ <br>  $y = 1$ <br>  $y = 1$ <br>  $y = 2$ <br>  $y = 1$ <br>  $y = 2$ <br>  $y = 1$ <br>  $y = 2$ <br>  $y = 1$ <br>  $y = 2$ <br>  $y = 1$  $\log_{3} f$  $log_3 9 + log_3 5$ **10-2015**  $(05^{2})3 = \frac{115}{15}$  $2cos^2\beta - 1 = \frac{1}{\sqrt{5}}$  $4^{2}25^{2}$   $4^{1933} = 4^{1}$   $2^{3}$   $\cos\beta = \frac{1}{2}\sqrt[3]{\frac{54\sqrt{5}}{20}} =$ V3 September  $(x-6)^{2}+(6y-3)^{2}=90$  $\frac{\sqrt{50+10\sqrt{5}}}{10}$  $2y = \frac{18}{5} + 1 = \frac{23}{5}$   $y = \frac{1}{2}$   $z = \frac{3}{5}$  $69 - 3 = 3\sqrt{6}$  $\frac{2}{9}y = 8\sqrt{10} + 1$ <br> $y = \frac{\sqrt{10} + 1}{2}$   $y = \frac{10}{3}$   $y = \frac{10}{3}$   $y = \frac{10}{3}$   $y = \frac{10}{3}$   $y = \frac{10}{3}$   $y = \frac{10}{3}$   $y = \frac{10}{3}$   $y = \frac{10}{3}$   $y = \frac{10}{3}$   $y = \frac{10}{3}$   $y = \frac{10}{3}$   $y = \frac{10}{3}$   $y = \frac{10}{3}$   $y = \frac{10}{3$  $8. \frac{23}{10}$  + 2 =  $\frac{92}{5}$  + 2 =  $\frac{102}{5}$  = 294  $\sqrt{6} + 1\over 2$  $\frac{\sqrt{10}}{2}$  $2+2^{log_34}$  $x - 6 = 3\sqrt{6}$  $4 - 2$ <br> $9 + 26/6$ <br> $2 + 26/6$ <br> $2 - 3$ <br> $9$ <br> $9 + 26/6$  $\frac{-73}{104}$  $x = 6 \pm 3\sqrt{10}$  $3+425$   $189 - 9$  $247428$  $f + f \frac{\log_e 4}{\log_5 3} = f + 4 \log_3 5 - 5 \log_3 5$  $\mathbb{I}_{\alpha\alpha}$  $f(x + log_3^4 u - 1)$  $322$  $\ln\frac{1}{t}=0$   $t=1$  $2^{\chi}$  $f = 9 - 3^2$ 

⊠ черновик П чистовик (Поставьте галочку в нужном поле)

Страница № (Нумеровать только чистовики)

 $\frac{8}{6}$  =  $\frac{6}{16}$  =  $\frac{6}{16}$  +  $\frac{9}{18}$  +  $\frac{9}{18}$  +  $\frac{9}{18}$  =  $\frac{2}{8}$  =  $\frac{9}{6}$  =  $\frac{9}{6}$  =  $\frac{9}{6}$ 音奇  $65 - 10$  $272,622$  $h \cdot h \psi_{i}$   $\rightarrow$   $2^{5.50}$  $57\frac{\frac{71}{61}}{61\frac{8}{65}}$   $\frac{h}{65}$  =  $2\frac{h}{18}$  =  $2560$  - huz b + 1224}  $2560$ <sup>S+</sup> $7560$ <sup>1+</sup>  $7560$ <sup>S</sup>  $=$   $s + \frac{h}{\sqrt{3}} - \frac{e}{\sqrt{3}} = \frac{s}{\sigma}$  $= 5.8$   $\frac{1}{6}$   $\frac{1}{6}$   $\frac{1}{3}$   $\frac{1}{3}$   $\frac$  $\frac{1}{25.8}$  $\frac{y}{x} = \frac{xy}{x} = 2x$  $\frac{S+xh}{S_h+(S-Fh)h}$  $\frac{s_1 - x_1}{s_1} + h = \frac{1}{2}$  =  $205 - 205$ <br> $\frac{2}{2}$  =  $\frac{2}{2}$  $S \vdash 09 + 09$  $0=11+15r$   $x(11+x+11) + x(11) + x(11) + x(11) + x(11) + x(11) + x(11) + x(11) + x(11) + x(11) + x(11) + x(11) + x(11) + x(11) + x(11) + x(11) + x(11) + x(11) + x(11) + x(11) + x(11) + x(11) + x(11) + x(11) + x(11) + x(11) + x(11) + x(11) + x(11) + x(11) + x(11) + x(11) + x(11) + x(11) + x$  $\frac{1}{2}$   $\frac{1}{2}$   $\frac{5+x_1}{9-x_1}$  2 g+xp  $\mathcal{P}[f(\xi)]_{\mathcal{Y}} = 2225 + 3625$  $\frac{1}{2\pi\sqrt{2}}$ <br>  $\frac{1}{2\pi\sqrt{2}}$ <br>  $\frac{1}{2\pi\sqrt{2}}$ <br>  $\frac{1}{2\pi\sqrt{2}}$ <br>  $\frac{1}{2\pi\sqrt{2}}$ <br>  $\frac{1}{2\pi\sqrt{2}}$ <br>  $\frac{1}{2\pi\sqrt{2}}$ <br>  $\frac{1}{2\pi\sqrt{2}}$ <br>  $\frac{1}{2\pi\sqrt{2}}$ <br>  $\frac{1}{2\pi\sqrt{2}}$ <br>  $\frac{1}{2\pi\sqrt{2}}$ <br>  $\frac{1}{2\pi\sqrt{2}}$ <br>  $\frac{1}{2\pi\sqrt{2}}$ <br>  $\overline{A}$ RES & 1 5  $\gamma$ sor $y_{\mu/5}$  + slsorov/s = (sl+p) u.15 dwis-ouis + elsonso) = (stronsos) = 12= matthe  $h\hat{y}\cdot\hat{z}$  $rac{\sqrt{5T}}{h}$  $C = 18$  $25 - 7445$   $2747$ 

⊠ черновик □ чистовик (Поставьте галочку в нужном поле)

Страница № (Нумеровать только чистовики)